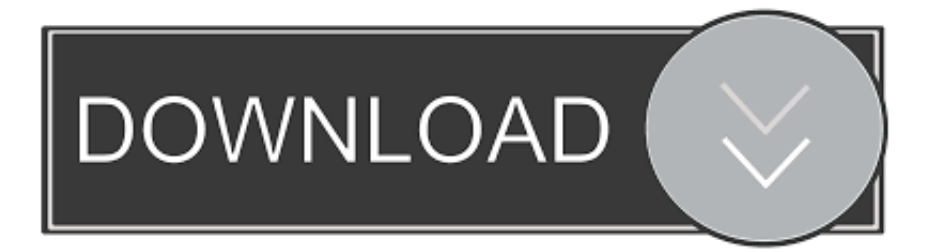

#### [Download Dell Printer Drivers For Mac](https://bytlly.com/1vloor)

# Drivers & Downloads

# **Dell printer drivers for windows**

### Identify your product

Our software is product specific. To ensure you get compatible files, tell us which device you're updating.

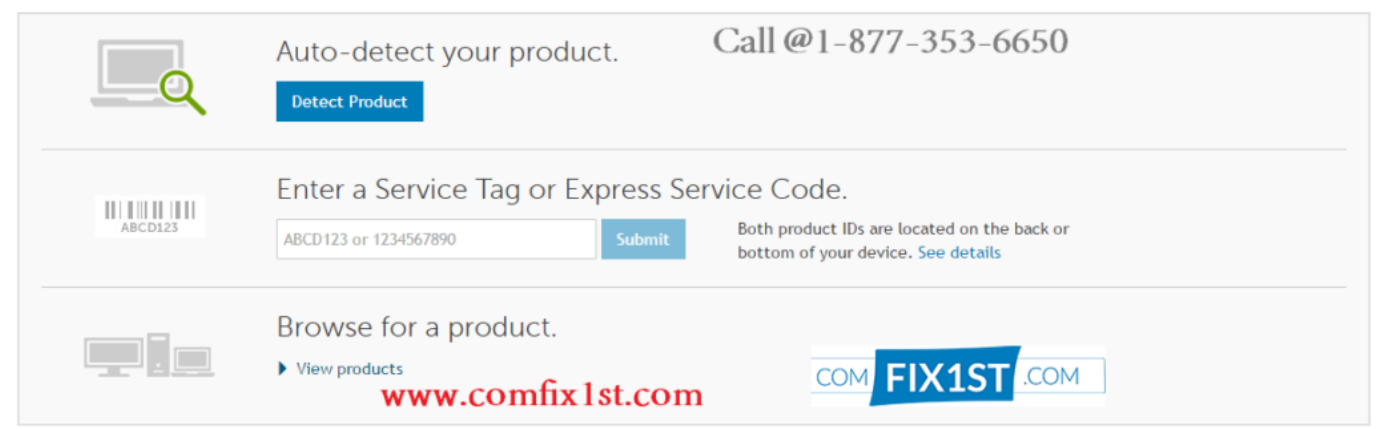

[Download Dell Printer Drivers For Mac](https://bytlly.com/1vloor)

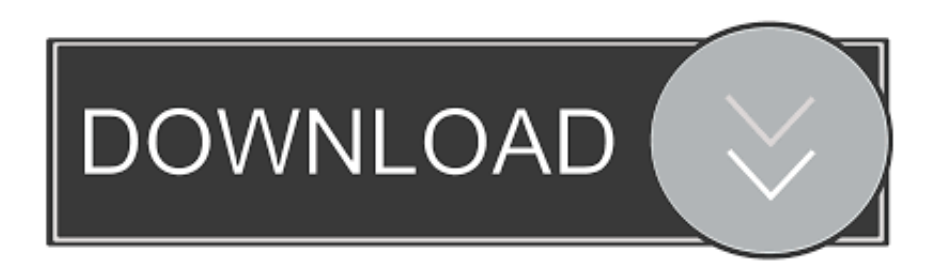

• Test the Dell S2830dn Smart Printer Driver to make assured it is working What happens if the installment wizard is definitely not functioning?.. • After that select where you wish to save Dell S2830dn Smart Printer Driver driver and simply just press "Save" to begin to download Dell driver.. • Follow the instructions to install the software and perform the necessary settings.

I'm still getting used to the fact that this is just a single hardware with monitor, cpu, wireless function and speaker combined.. Is a program that controls your Dell 1130 monochrome laser printer Whenever you print a document, the printer driver takes over, feeding data to the printer with the correct control commands.. You must install them before you can use the printer You can also download updated drivers from the Dell 1130 drivers manufacturer's Website.. Keyboard for mini mac 2015 Listening to music also becomes a norm for me while working and since I spent a great deal on this iMac, I can't afford to buy external speakers.. 1, Windows 7, Windows XP, Vista and Windows Server 2000/2003/2008/2012 Moreover, Dell V305w offers print with four ink colors and black cartridge for a photo print output.

## **dell printer drivers**

dell printer drivers, dell printer drivers for mac, dell printer drivers windows 10, dell printer drivers for mac big sur, dell printer drivers for windows 7, dell printer drivers e525w, dell printer drivers c1760nw, dell printer drivers c1765nfw, dell printer drivers for chromebook, dell printer drivers e514dw

Create a word calendar in word for mac This printer also offers scan to e-mail on your PC and attaching the scanned document as a file.

### **dell printer drivers windows 10**

Your printer should be listed on the left hand side of the window If your printer is not listed, you may need to visit the website for the printer's manufacturer to download drivers.. On DELL's web site you can find Mac OS drivers at least for some printers While some people use them successfuly I have difficulties with them.. Download Dell 1130 drivers Windows 10, Mac, Linux Dell 1130 driver compatibility: • Windows Server 2003 (32bit or 64bit) • Windows Server 2008 (32bit or 64bit) • Windows XP (32bit or 64bit) • Windows Vista (32bit or 64bit) • Windows 7 (32bit or 64bit) • Windows 8 (32bit or 64bit) • Windows 8.

## **dell printer drivers for windows 7**

Select Default Browser and then choose a printer from the list Your computer will then attempt to make a connection to the printer.. You can even print to remote printers using the TCP/IP protocol All you need to know is the printer's IP address.. The first step to adding a printer is to make sure the USB cable is properly connected to both the computer and the printer, and that the printer is plugged into a power outlet and turned on.. You will need to know the protocol used to connect to the printer Usually, this is Internet Printing Protocol (IPP), but for some HP printers you may need to choose HP Jet Direct.. This package contains the files needed for installing the Dell V725w MFP Firmware. d70b09c2d4

[http://dernelpnili.tk/toilmark/100/1/index.html/](http://dernelpnili.tk/toilmark/100/1/index.html)

[http://estapnisi.tk/toilmark74/100/1/index.html/](http://estapnisi.tk/toilmark74/100/1/index.html)

[http://hardvinwoodcnats.ml/toilmark45/100/1/index.html/](http://hardvinwoodcnats.ml/toilmark45/100/1/index.html)